Word Template Instruction Text [Placeholder](http://docs.manualsget.com/to.php?q=Word Template Instruction Text Placeholder) >[>>>CLICK](http://docs.manualsget.com/to.php?q=Word Template Instruction Text Placeholder) HERE<<<

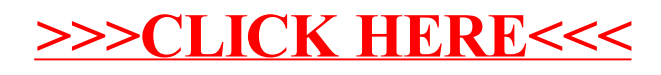